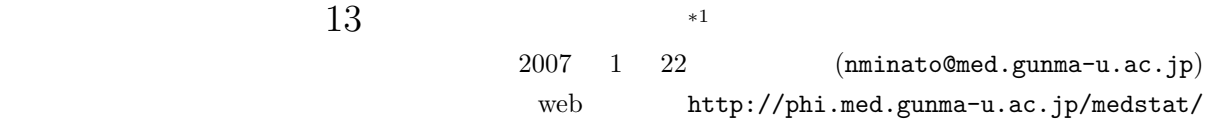

(Survival Analysis

Event History Analysis)

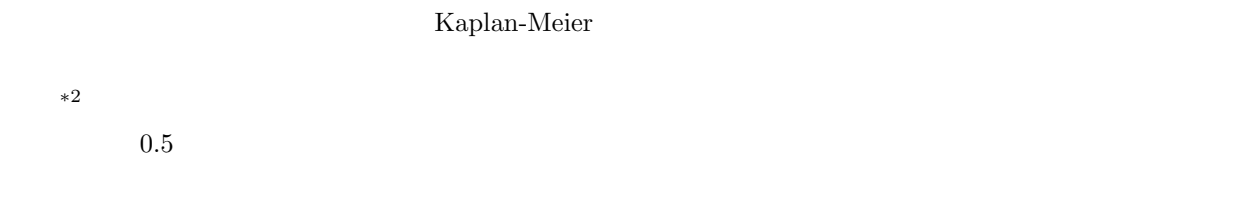

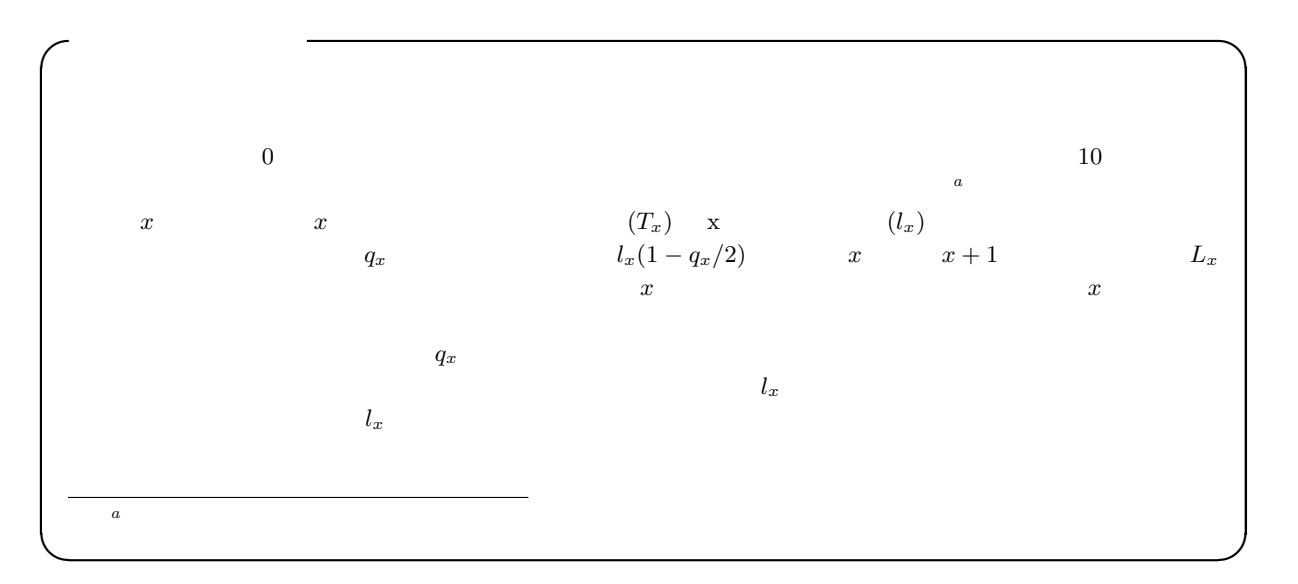

1

<sup>∗1</sup> http://phi.med.gunma-u.ac.jp/medstat/it13-2006.pdf

 $*^2$  population at risk  $(1995)$ 

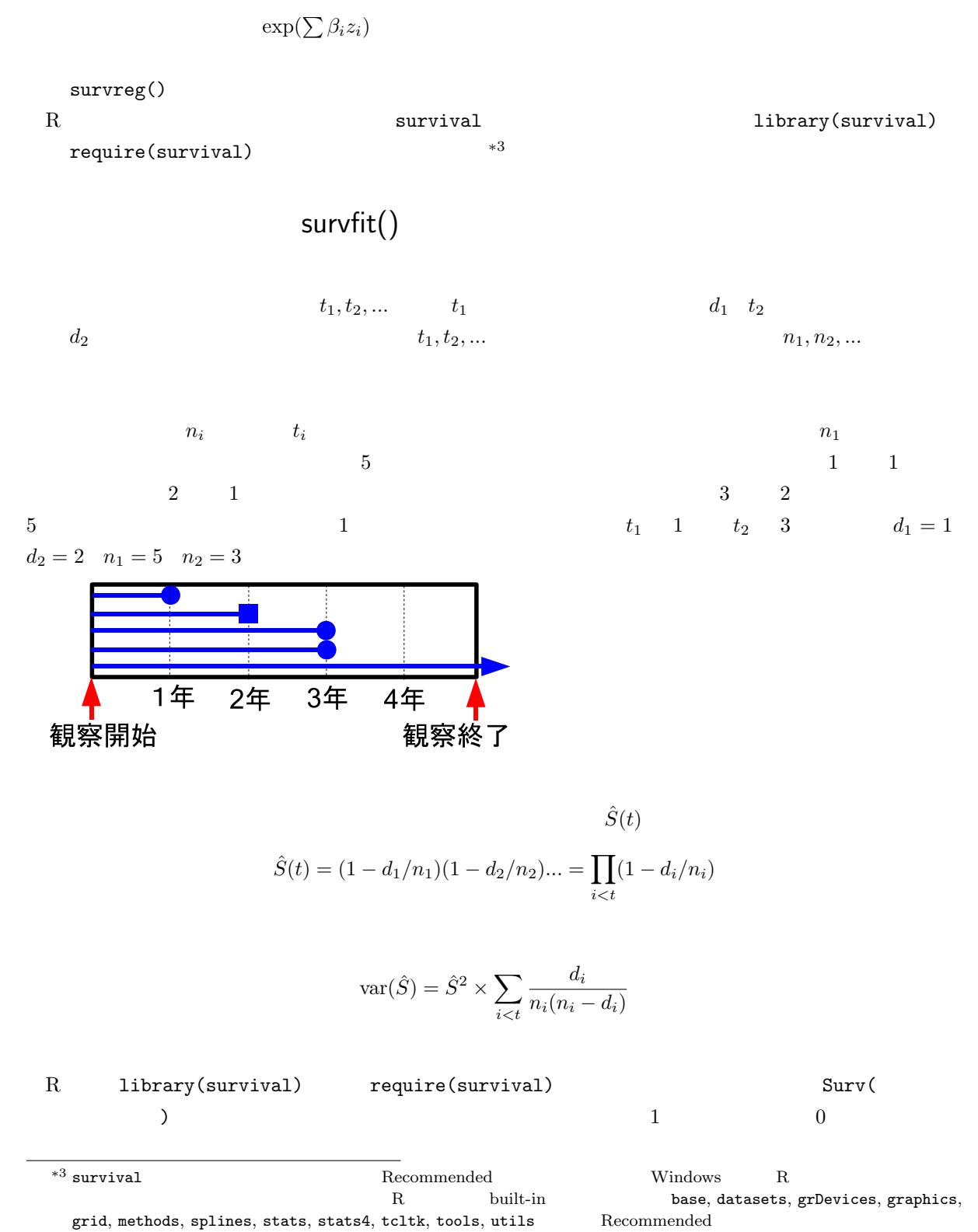

built-in survival KernSmooth, MASS, boot, class, cluster, foreign, lattice, mgcv, nlme, nnet, rpart, spatial  $\qquad \qquad \qquad \text{search}()$   $\qquad \qquad \text{packages}(\text{all}.\text{availableT})$ 

 $\begin{array}{lll} \text{TRUE} & \text{FALSE} \end{array}$ 1 でイベント発生,2 で打ち切りとすることもできる。また,区間打ち切りレコード∗4を扱うときは,Surv(  $(3)$  0  $1$  $\overline{2}$  3  $81$  92  $\overline{22}$  29  $\overline{29}$ 観察して,まだイベントが発生していないという場合,次の枠内のように生存時間データ ✓  $\overline{\phantom{a}}$  dat time  $<-c(81, 22, 29)$ time2 <-  $c(92, 22, NA)$ event  $<-c(3,1,0)$ dat <- Surv(time,time2,event,type="interval") ✒ ✑ dat  $res \leq -$  survfit(dat) plot(res) summary(res)  $\zeta$  , and the set of the set of the set of the set of the set of the set of the set of the set of the set of the set of the set of the set of the set of the set of the set of the set of the set of the set of the set of difftime() ISOdate()  $x$ names dob dod  $\qquad$  dow difftime()  $\begin{array}{ll} \texttt{[x$names=="Robert"} \end{array} \qquad \textbf{Robert}$  $r_{\rm{a}}$  alivedays  $r_{\rm{b}}$  $365.24$  $\texttt{as.Date}()$  
<br>
ISOdate( , , )  $\overline{a}$  $\sim$ it13-1-2006.R  $\sim$ x <- data.frame( names = c("Edward","Shibasaburo","Robert","Hideyo"), dob =  $c("1749-5-17", "1853-1-29", "1843-12-11", "1876-11-9"),$ dod =  $c("1823-1-26", "1931-6-13", "1910-5-27", "1928-5-21"))$ alivedays <- difftime(x\$dod,x\$dob)[x\$names=="Robert"] as.numeric(alivedays/365.24) as.numeric(difftime(ISOdate(2007,1,22),x\$dob)/365.24)  $\Box$ ✒ ✑

 $*4$ 

 $\sim$  1  $\sim$  1  $\sim$  $(1995)$  p.60-61 Gehan  $42$  $6\text{-}\mathrm{MP}$  $R$  MASS  $\blacksquare$ http://data.princeton.edu/wws509/datasets/gehan.dat  $2$ ✒ ✑

 $\qquad \qquad \qquad \Box$ 

 $-$ it13-2-2006. $R -$ 

```
require(MASS)
require(survival)
print(res<-survfit(Surv(time,cens)~treat,data=gehan))
par(family="sans",las=1)
plot(res, lty=c(1,2), main="Gehan<sup>"</sup>")
legend(30,0.2,lty=c(1,2),legend=levels(gehan$treat))
summary(res)
```
 $3$ 

 $95\%$ 

```
Call: survfit(formula = Surv(time, cens) \tilde{ } treat, data = gehan)
              n events median 0.95LCL 0.95UCL
 treat=6-MP 21 9 23 16 Inf
 \texttt{treat=control 21} \qquad \  \  21 \qquad \quad \  \  8 \qquad \quad \  \  \, 4 \qquad \quad \  \  \, 12✒ ✑
```
 $4-6$ 

Gehanのデータについてのカプラン=マイヤプロット

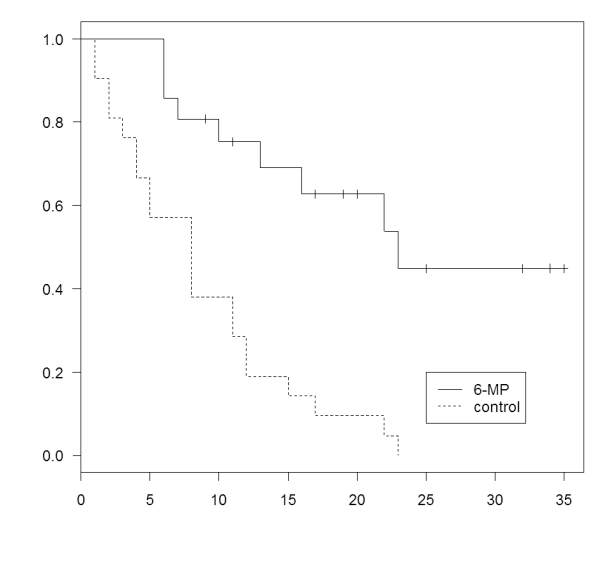

7 summary(res)  $95\%$ 

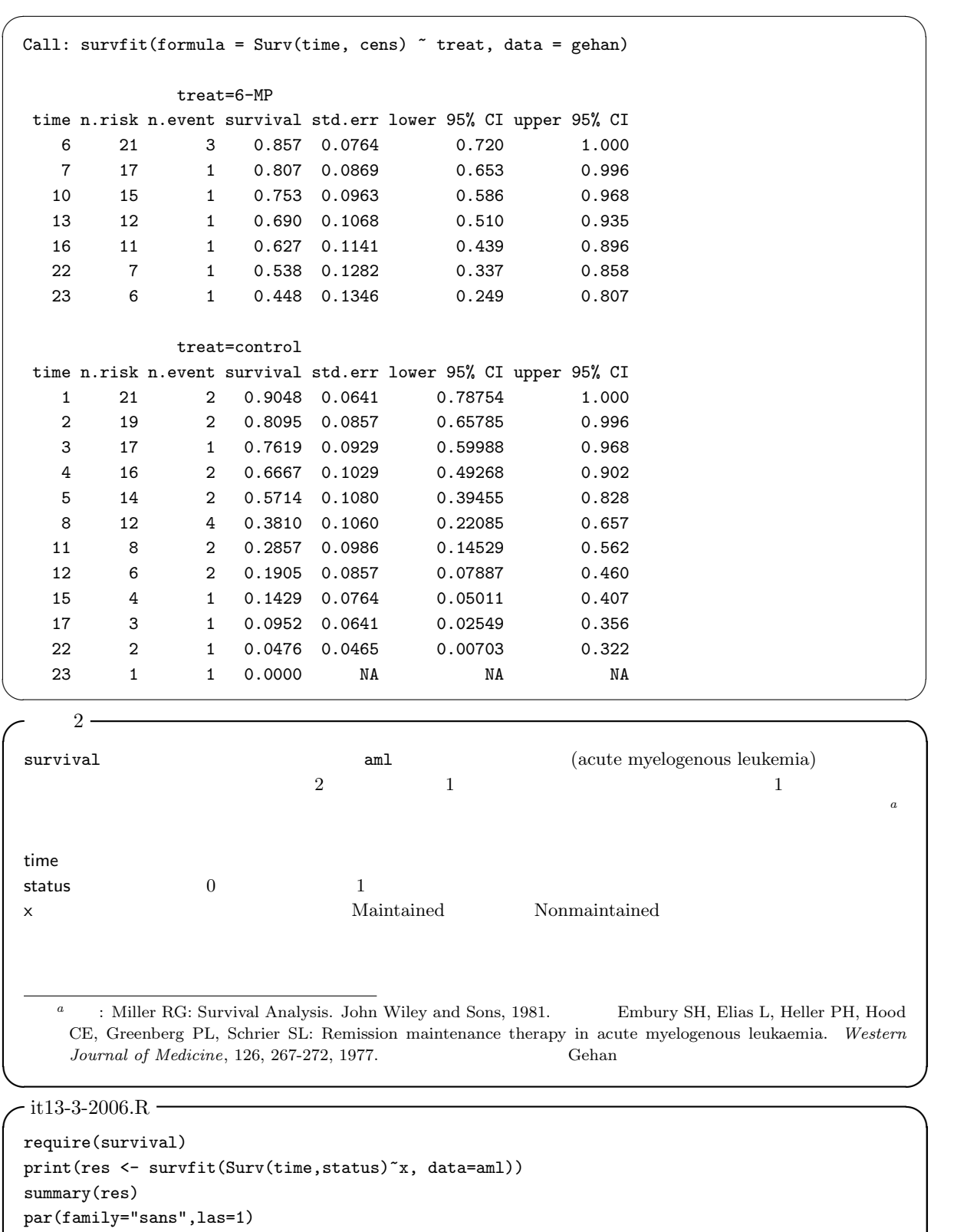

plot(res,lty=c(1,2),main="<br>
legend(100,0.8,lty=c(1,2),legend=c(" "," "))  $legend(100, 0.8, 1ty=c(1, 2), legend=c(" "," "$ 

✒ ✑

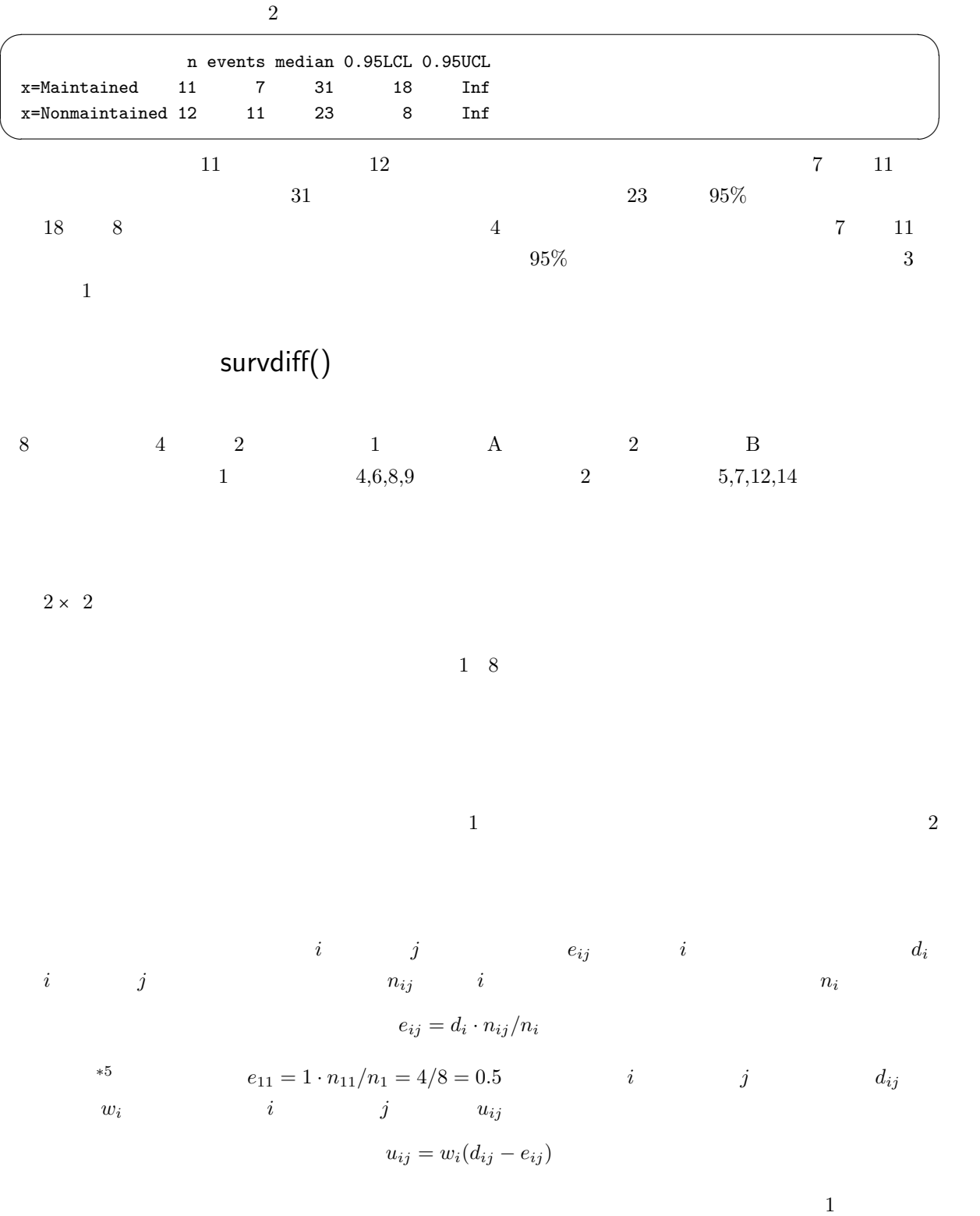

<sup>∗</sup><sup>5</sup> 打ち切りデータは,リスク集合の大きさが変わることを通してのみ計算に寄与する。打ち切り時点ではスコアは計算されないこと

$$
u_1 = \sum_i (d_{i1} - e_{i1})
$$

$$
u_1 = (1 - 4/8) + (0 - 3/7) + (1 - 3/6) + (0 - 2/5) + (1 - 2/4) + (1 - 1/3) + (0 - 0/2) + (0 - 0/1)
$$
  
1.338  

$$
V = V_{jj} = \sum_i \frac{(n_i - n_{ij})n_{ij}d_i(n_i - d_i)}{n_i^2(n_i - 1)}
$$
  

$$
V = \frac{(8 - 4) \times 4}{8^2} + \frac{(7 - 3) \times 3}{7^2} + \frac{(6 - 3) \times 3}{6^2} + \frac{(5 - 2) \times 2}{5^2} + \frac{(4 - 2) \times 2}{4^2} + \frac{(3 - 1) \times 1}{3^2}
$$
  
4\*4/64+4\*3/49+3\*3/36+3\*2/25+2\*2/16+2\*1/9  
1.457  

$$
\chi^2 = 1.338^2/1.457 = 1.23
$$
  
5% 3.84

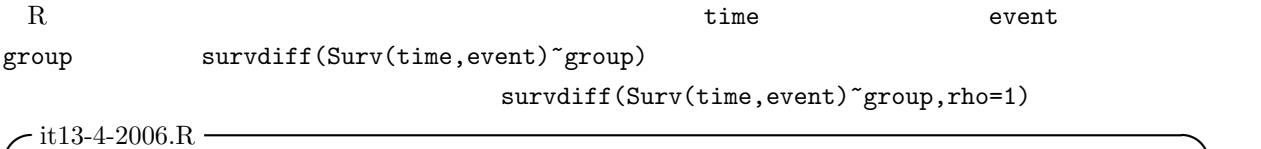

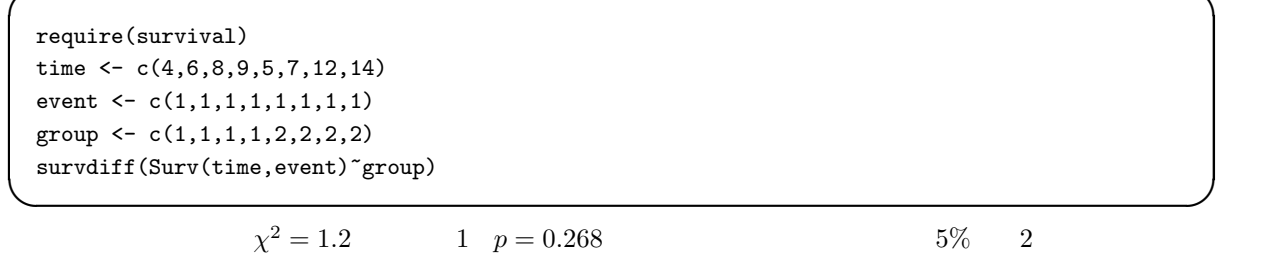

$$
\begin{pmatrix}\n3 & 3 \\
2 & 5\% \\
\text{survdiff(Surv(time, status)^x, data=am1)} \\
0.0653 & 5\%\n\end{pmatrix}
$$
\n3.4

$$
-- \hspace{2cm} \text{cosph}()
$$

 $z_i = (z_{i1}, z_{i2}, ..., z_{ip})$ 

 $i$  t  $t$  $h(z_i, t)$ 

$$
h(z_i, t) = h_0(t) \cdot \exp(\beta_1 z_{i1} + \beta_2 z_{i2} + \dots + \beta_p z_{ip})
$$
  
\n
$$
h_0(t)
$$
  
\n
$$
t
$$
  
\n
$$
\beta_1, \beta_2, \dots, \beta_p
$$
  
\n
$$
\exp(\beta_x z_{ix})
$$
  
\n
$$
\cos z_i
$$

 $\frac{1}{1}$ 

$$
t \hspace{6.7cm} h_0(t)
$$

$$
\frac{\exp(\beta_1 z_{11} + \beta_2 z_{12} + \dots + \beta_p z_{1p})}{\exp(\beta_1 z_{21} + \beta_2 z_{22} + \dots + \beta_p z_{2p})}
$$

$$
S(t) \t T \ge t \t S(0) = 1
$$
  
\n
$$
h(t) = \lim_{\Delta t \to 0} \frac{\Pr(t \le T < t + \Delta t | T \ge t)}{\Delta t} = \lim_{\Delta t \to 0} \frac{S(t) - S(t + \Delta t)}{\Delta t S(t)} = -\frac{dS(t)}{dt} \frac{1}{S(t)} = -\frac{d(\log(S(t)))}{dt}
$$
  
\n
$$
H(t) = \int_0^t h(u) du = -\log S(t) \t S(t)
$$
  
\n
$$
S(z, t) \t H(z, t)
$$

$$
H(z,t) = \int_0^t h(z,u)du = \int_0^t h_0(u) \exp(\beta z)du = \exp(\beta z)H_0(t)
$$

$$
S(z,t) = \exp(-H(z,t)) = \exp\{-\exp(\beta z)H_0(t)\}
$$

$$
\log(-\log S(z,t)) = \beta z + \log H_0(t)
$$

$$
\beta z
$$

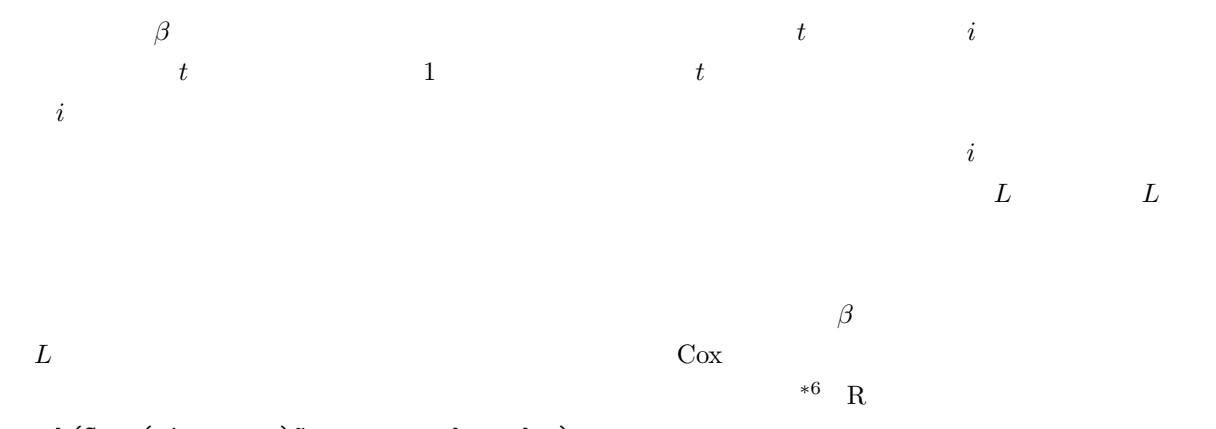

 $\sim$  4  $\sim$  4  $\sim$ 

```
coxph(Surv(time,cens)~grp+covar,data=dat)
```
## $2$  $\qquad \qquad \qquad \Box$  $-$ it13-5-2006. $R$ require(survival) summary(res <- coxph(Surv(time,status)~x,data=aml)) loglogplot <- function(X) { S <- X\$surv T <- X\$time G <- X\$ntimes.strata GG <- names(X\$strata)  $GX \leftarrow rep(GG,G)$  $xr < -c(0, max(T) * 1.5)$  $\text{mas} \leftarrow \text{ifelse}(\text{max}(S)=1,0.99,\text{max}(S))$  $mis \leftarrow ifelse(min(S)=0,0.01,min(S))$ yr <- c(log(-log(mas)),log(-log(mis))) plot(T[GX==GG[1]],log(-log(S[GX==GG[1]])),type="l",lty=1,xlim=xr,ylim=yr,  $xlabel="time" , ylabel="log(-log(S))" , main="$ for (i in 2:length(GG)) { lines(T[GX==GG[i]],log(-log(S[GX==GG[i]])),lty=i) } legend(max(T),-2,legend=GG,lty=1:length(GG)) } KM <- survfit(Surv(time, status)~x, data=aml) par(family="sans",las=1,mfrow=c(1,2)) plot(KM,main="aml ") loglogplot(KM) ✒ ✑  $2$

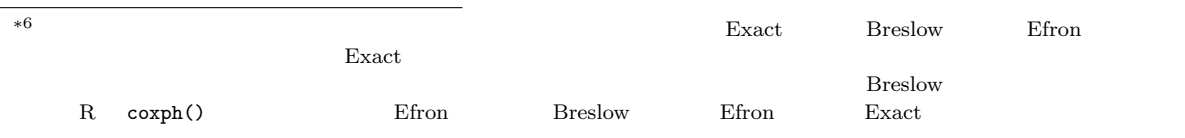

```
Call:
 cosph(formula = Surv(time, status) x, data = am1)n= 23
          coef exp(coef) se(coef) z p
 xNonmaintained 0.916 2.5 0.512 1.79 0.074
         exp(coef) exp(-coef) lower .95 upper .95
 xNonmaintained 2.5 0.4 0.916 6.81
 Rsquare= 0.137 (max possible= 0.976 )
 Likelihood ratio test= 3.38 on 1 df, p=0.0658
 Wald test = 3.2 on 1 df, p=0.0737Score (logrank) test = 3.42 on 1 df, p=0.0645✒ ✑
 5\%exp(coef) 2.5 2
2.5 95\% 1
5%
 3 \rightarrow \ast 8\sim 5 \sim 5 \sim 5 \sim 5 \sim 5 \sim 5 \sim 5 \sim 5 \sim 5 \sim 5 \sim 5 \sim 5 \sim 5 \sim 5 \sim 5 \sim 5 \sim 5 \sim 5 \sim 5 \sim 5 \sim 5 \sim 5 \sim 5 \sim 5 \sim 5 \sim 5 \sim 5 \sim 5 \sim 5 \sim 5 \sim 5 \sim例題 1 にあげた Gehan の白血病治療データで,対照群に対する 6-MP 処置群のハザード比を推定せよ。 \qquad \qquad \qquad \Box-it13-6-2006.R -require(MASS)
 require(survival)
 res <- coxph(Surv(time,cens)~treat,data=gehan)
 summary(res)
 plot(survfit(res)) ✒ ✑
 \texttt{summary}(\text{res}) \texttt{plot}(\text{survfit}(\text{res}))95\%*7 Score (logrank) test Rao Score (survdiff()
 \ast8 12 95\%plot(survfit(coxph(Surv(time,cens)~treat+pair,data=gehan)))
   plot(survfit(Surv(time,cens),data=gehan))
                {\tt coxph}() \qquad \qquad {\tt subset=}(treat=="6-MP")\overline{a}par(new=T)
```
✓ ✏

Call:  $cosph(formula = Surv(time, cens)$   $\tilde{ }$  treat, data = gehan) n= 42 coef exp(coef) se(coef) z p treatcontrol 1.57 4.82 0.412 3.81 0.00014 exp(coef) exp(-coef) lower .95 upper .95 treatcontrol 4.82 0.208 2.15 10.8 Rsquare= 0.322 (max possible= 0.988 ) Likelihood ratio test= 16.4 on 1 df, p=5.26e-05 Wald test =  $14.5$  on 1 df,  $p=0.000138$ Score (logrank) test = 17.3 on 1 df, p=3.28e-05 ✒ ✑  $5\%$  6-MP  $\exp(\text{coeff})$  4.82 2 6-MP  $4.82 \t 95\% \t [2.15, 10.8]$  6-MP

✓ ✏

 $1.$ 

 $2.$ 

 $3.$ 

 $3 \text{ } 3$ 

 $\overline{2}$  $R \quad \text{coxph}() \qquad \qquad \text{strata}()$  $\tt time$ ち切りフラグが event,治療方法を示す群分け変数が treat,がんの進行度を表す変数が stage であるとき, coxph(Surv(time,event)~treat+strata(stage))

 $\overline{2}$ 

 $\rm{AIC}$ 

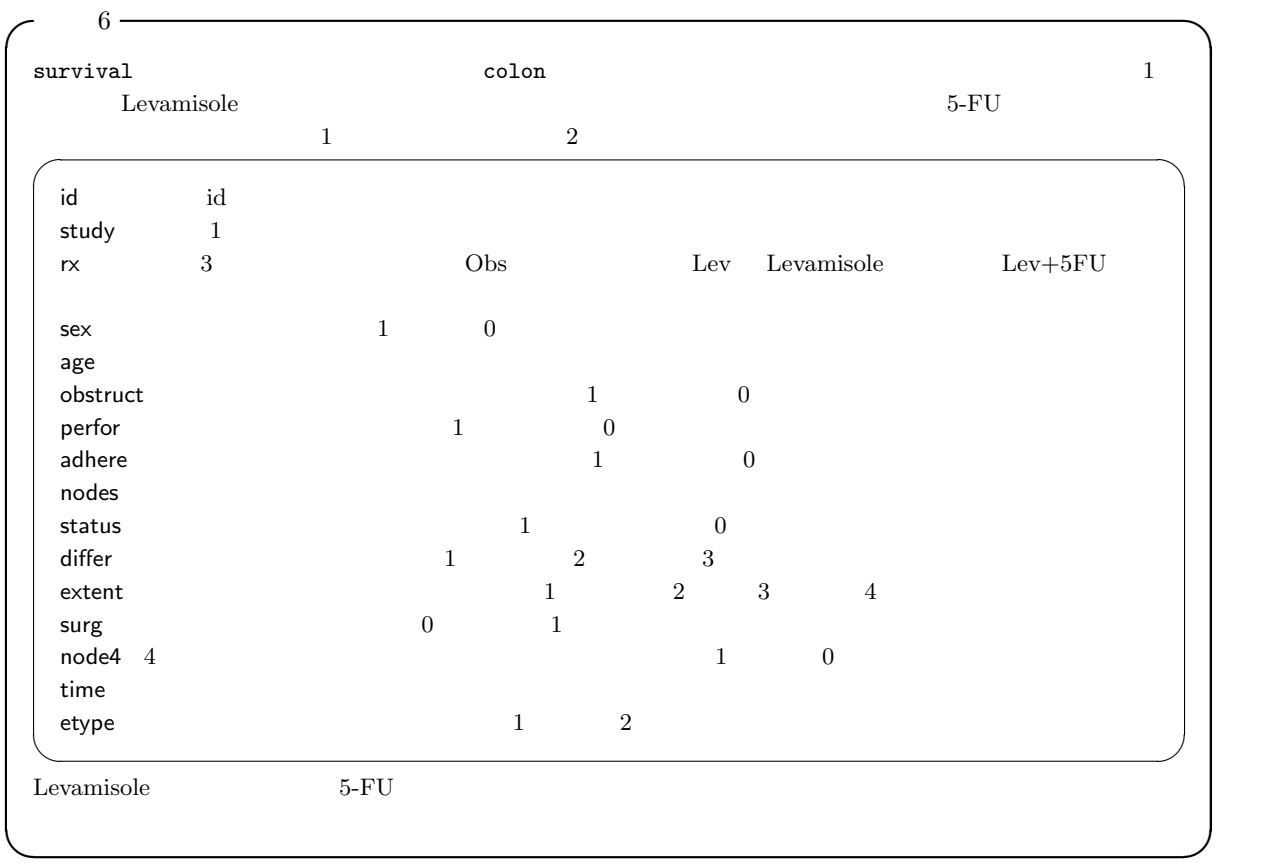

colon2 colon2 <- subset(colon,etype==2) loglogplot()

## it<br/>13-5-2006.<br>R it  $13-5-2006$ . R

colon2\$sex <- factor(colon2\$sex) KM <- survfit(Surv(time, status) ~rx, data=colon2)  $l$ ayout $(1:2)$ plot(KM) loglogplot(KM) res <- coxph(Surv(time,status)~rx+age+sex,data=colon2) summary(res)

✒ ✑  $\rm\,Levamisole\rm\quad5-FU\rm}$  $0.688$   $95\%$   $[0.545,0.869]$  1  $0.0017$  $R^2 = 0.013$  $\chi^2 = 12.5 \, d.f. = 4, p = 0.014$ 

 $95\%$ 

にすればよい∗<sup>9</sup>

 $*9$ 

```
attach(colon2)
xls < -c(0, max(time))plot(survfit(coxph(Surv(time,status)~age+sex,subset=(rx=="0bs"))),col=1,xlim=xls)
par(new=T)
plot(survfit(coxph(Surv(time,status)~age+sex,subset=(rx=="Lev"))),col=2,xlim=xls)
par(new=T)
plot(survfit(coxph(Surv(time,status)~age+sex,subset=(rx=="Lev+5FU"))),col=3,xlim=xls)
detach(colon2)
```
✓ ✏

✒ ✑

```
\sim 7 \sim 7 \sim 7 \sim 7 \sim 7 \sim 7 \sim 7 \sim 7 \sim 7 \sim 7 \sim 7 \sim 7 \sim 7 \sim 7 \sim 7 \sim 7 \sim 7 \sim 7 \sim 7 \sim 7 \sim 7 \sim 7 \sim 7 \sim 7 \sim 7 \sim 7 \sim 7 \sim 7 \sim 7 \sim 7 \sim 7 \sim(1995) A
 Rp.138-150 SAS R coxph()
  \sim pcancer.R —
  dat <- read.delim("http://phi.med.gunma-u.ac.jp/medstat/pcancer.txt")
  dat$CENSOR <- 1-dat$CENSOR
  dat$SEX <- factor(dat$SEX, labels=c("",""))
  dat$TREAT <- factor(dat$TREAT, labels=c("","""))
  dat$CH <- ordered(dat$CH,labels=c("CH0","CH1","CH2","CH3"))
  dat$STAGE <- ordered(dat$STAGE,labels=c("III","IV"))
  dat$PS <- ordered(dat$PS,labels=c("0,1","2","3","4"))
  # data from (1995) SAS SAS A.3
  # Nishimura et al. 1988.#\# Minato Nakazawa 20/1/2007 R 1 CENSOR
  # *** 変数リスト ***
  # CASENO
  # TIME
  # CENSOR \qquad \qquad 1, \qquad \qquad 0 R \qquad \qquad 1
  # AGE
  # SEX 0 1
  # TREAT 0 1
  # BUI 0 1
  # CH   1 CHO  2:CH1 3:CH2   4:CH3
  # P 0 \t 1# STAGE TNM 3:III 4:IV
  # PS Performance Status(活動度) 順序尺度  1:0,1 2:2 3:3 4:4
 \Box✒ ✑
```
 $\tt pcancer.R$   $~^{*10}$ 

Efron Exact

SAS Breslow **Breslow 3** Breslow  $\mathbb{R}$ 

 $^{*10}$  source("http://phi.med.gunma-u.ac.jp/medstat/pcancer.R")

 $-$ it13-7-2006. $R$  – require(survival) summary(coxph(Surv(TIME,CENSOR)~AGE+SEX+TREAT, data=dat, method="breslow")) summary(coxph(Surv(TIME,CENSOR)~AGE+SEX+TREAT, data=dat, method="efron")) summary(coxph(Surv(TIME,CENSOR)~AGE+SEX+TREAT, data=dat, method="exact")) res <- step(coxph(Surv(TIME,CENSOR)~AGE+SEX+TREAT+BUI+CH+P+STAGE+PS, data=dat, method="breslow")) summary(res)

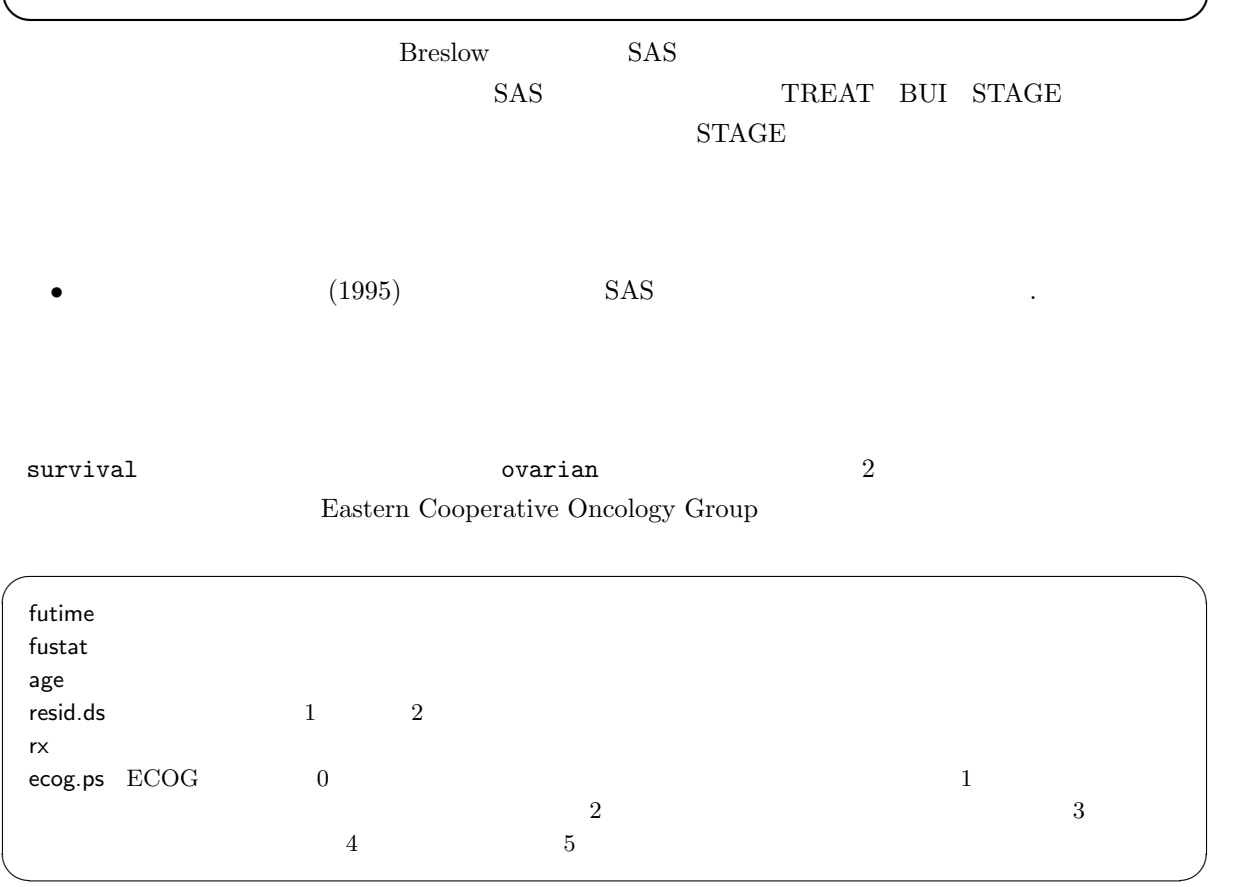

 $A4$ 

 $\mathbf{web}$